# **And and Or Logical Operators**

# **Syntax**

proposition **And | Or** proposition

## **Parameters**

And and Or statements have the following parameters.

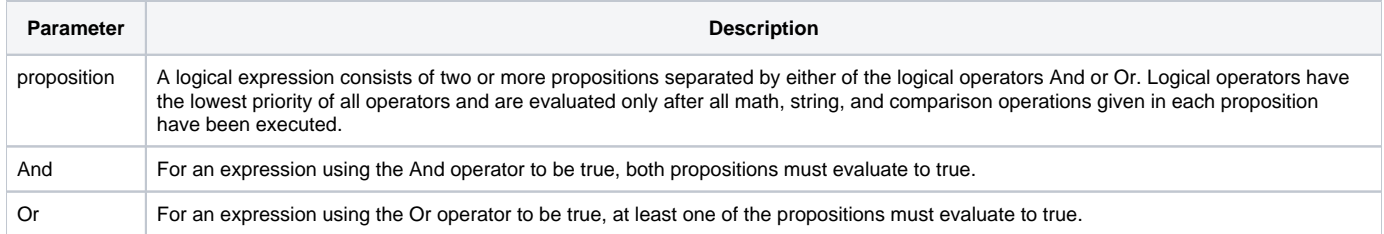

The result of the And and Or operators is always 0 (FALSE) or 1 (TRUE).

#### **Result Table**

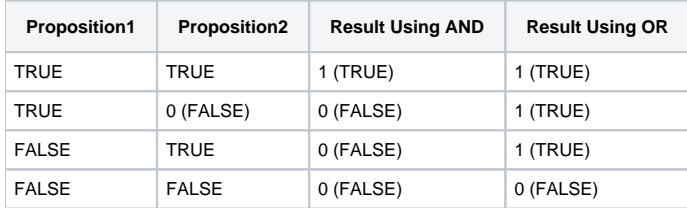

### See also

[Bit-wise Operators: BitAnd, BitOr, BitNot, BitXor,](https://wiki.srpcs.com/pages/viewpage.action?pageId=2491437) [Not\(\)](https://wiki.srpcs.com/display/Commands/Not+Function)

### Example

```
* Only assign PASS a value of 0 if the conditions are met.
if (Time GT 63) And (POINTS GE 24) then
          PASS = 0end
/* D is set to 1 (true). E is set to 1 (true). F is set to 0 (false).*/A = 4B = 5C = 0D = A GT 3 And B LE 5E = A And B
F = (A \text{ Or } C) And (B \text{ And } C)
```